# **Au quotidien - Development #267**

# **Evaluer la faisabilité d'une injection des données dans pdf préformaté**

24 janvier 2011 16:14 - Victor Claudet

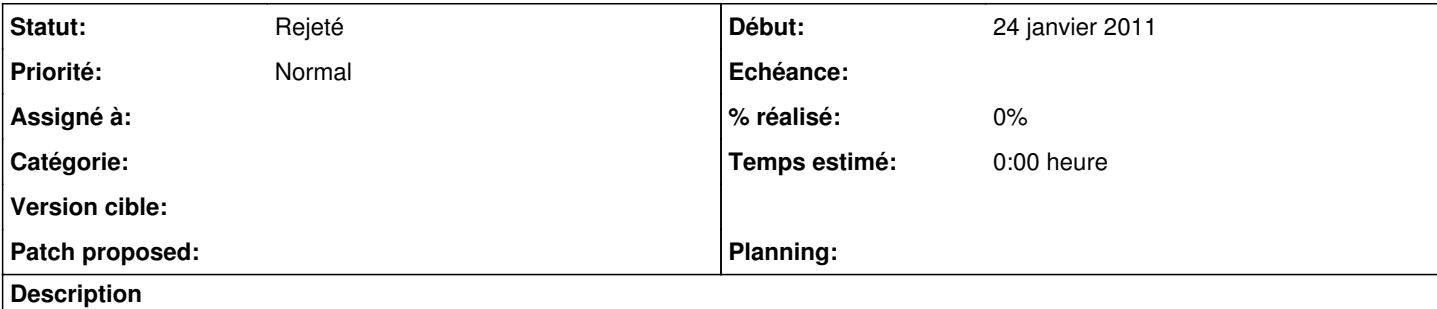

Certains pdf permettent aux utilisateurs de saisir directement leur données dans le formulaire, puis de l'imprimer. Etudier la possibilité d'exporter les données saisies dans une demande directement de ce même type de pdf (type cerfa, voir exemple en pièce jointe)

## **Historique**

#### **#1 - 24 janvier 2011 23:06 - Benjamin Dauvergne**

Victor Claudet a écrit:

Certains pdf permettent aux utilisateurs de saisir directement leur données dans le formulaire, puis de l'imprimer. Etudier la possibilité d'exporter les données saisies dans une demande directement de ce même type de pdf (type cerfa, voir exemple en pièce jointe).

Il y a de quoi faire, quelques liens pour aider:

- <http://stackoverflow.com/questions/3984003/how-to-extract-pdf-fields-from-a-filled-out-form-in-python>
- <http://www.koders.com/python/fid274323FCDA895CD1253968E8F09A0692F63E1466.aspx?s=elementtree#L29>
- <http://www.unixuser.org/~euske/python/pdfminer/index.html>

#### **#2 - 19 décembre 2011 00:24 - Thomas Noël**

Est-ce que la demande de Victor n'est pas inverse ? Autrement dit : à la fin d'un formulaire wcs, générer le PDF correspondant ? Victor ?

#### **#3 - 10 janvier 2012 17:38 - Victor Claudet**

Thomas Noël a écrit :

Est-ce que la demande de Victor n'est pas inverse ? Autrement dit : à la fin d'un formulaire wcs, générer le PDF correspondant ? Victor ?

Oui effectivement le but est de remplir un pdf à partir des données saisies dans w.c.s./au-quotidien et pas l'inverse.

En gros en fin de demande, l'usager peut éditer le cerfa correspondant. Ou l'agent édite le cerfa pour transmission a une autre administration.

#### **#4 - 01 octobre 2012 16:42 - Victor Claudet**

*- Version cible mis à Au-quotidien 2014.5*

## **#5 - 08 avril 2014 11:07 - Thomas Noël**

*- Version cible Au-quotidien 2014.5 supprimé*

### **#6 - 26 août 2015 15:03 - Thomas Noël**

*- Statut changé de Nouveau à Rejeté*

Ce qui sera fait peut-être un jour sera un export opendocument (odt ou ods)

# **Fichiers**